## MANAGEBAC

### TUTORIEL - PARENTS

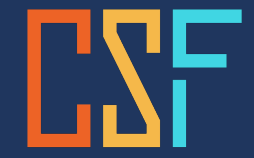

**Conseil scolaire** francophone de la<br>Colombie-Britannique

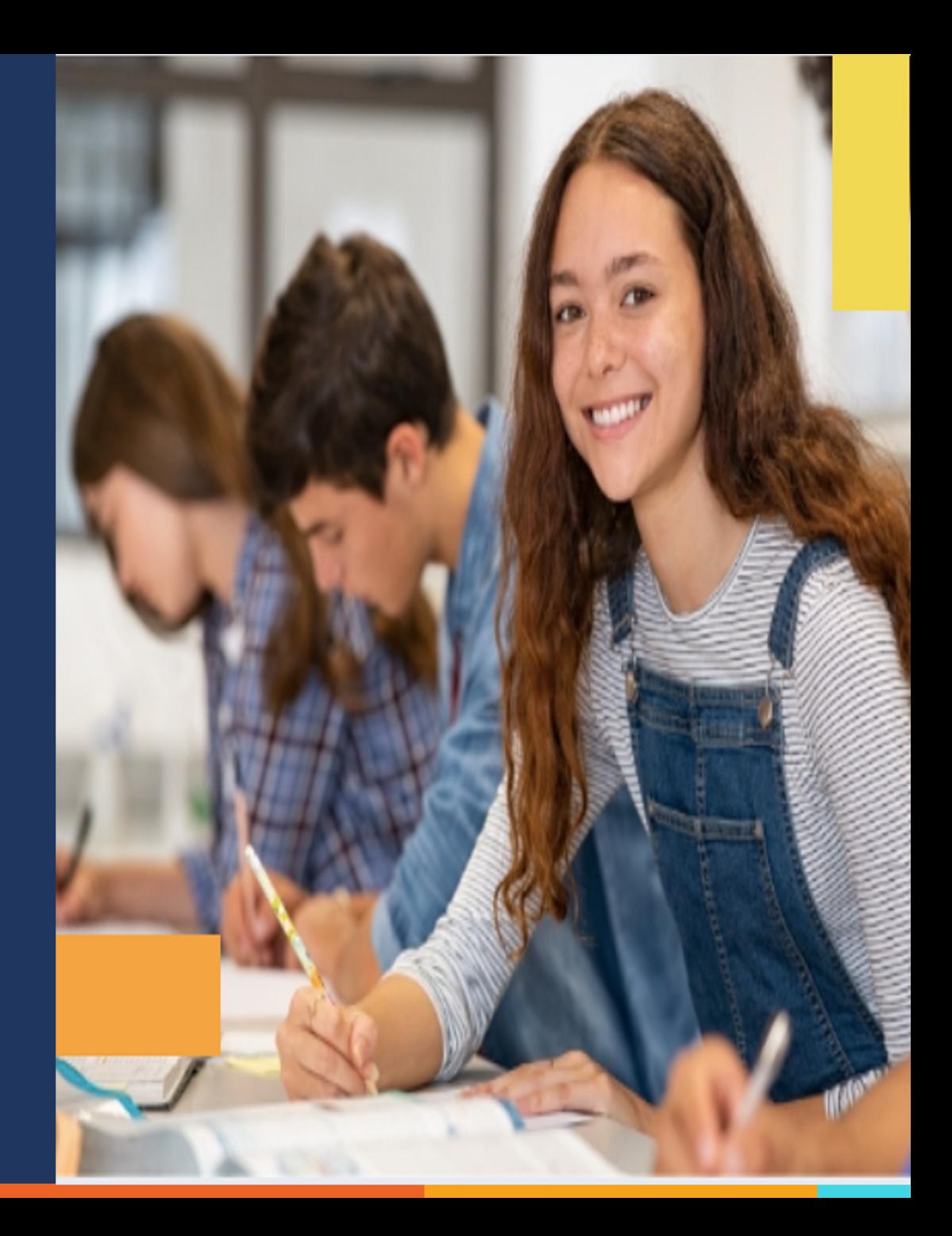

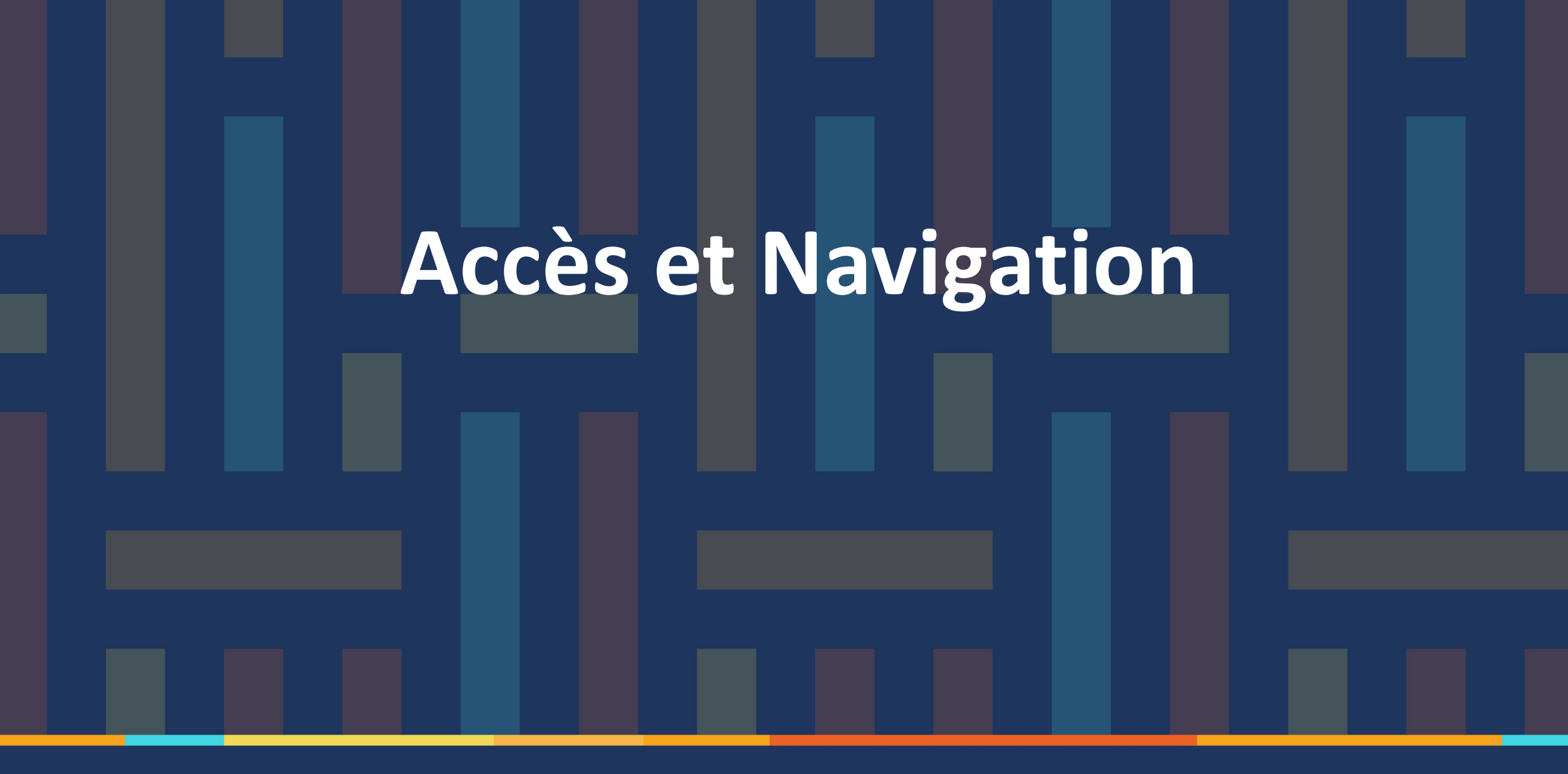

**Conseil scolaire** francophone de la<br>Colombie-Britannique **Accès** et Navigation

## **MB** ManageBac

Dear Mahdi,

A new Parent account has been created for you on ManageBac at École secondaire Jules-Verne. Below are some important account details:

Your School URL: https://jv.managebac.com/

Your login information is as below:

CONNEXION: mahdiza1806@gmail.com

Please click the button below to set your password and sign-in

(this link will expire after 30 days):

![](_page_2_Picture_10.jpeg)

Welcome!

![](_page_3_Picture_0.jpeg)

**Conseil scolaire** francophone de la<br>Colombie-Britannique **Faria International School**  $Login *$ ⊠ Password\* Forgot your password? **Accès**  Remember me for 30 days (This is a trusted computer that only I have access to) **et Navigation** Sign-in or G Sign-in with Google https://jv.managebac.com .Sign-in with Office 365

![](_page_5_Picture_0.jpeg)

![](_page_6_Picture_0.jpeg)

![](_page_7_Picture_0.jpeg)

![](_page_8_Picture_0.jpeg)

#### Roy

![](_page_9_Figure_1.jpeg)

FR8B - L'île au trésor - Chapitre 3 et 4 +

Summative Devoirs C Pending C mercredi at 6:10 PM

NOV.

16

![](_page_9_Figure_2.jpeg)

 $AB$  Hadatis

 $N/A$ 

and rep

![](_page_10_Picture_0.jpeg)

![](_page_11_Figure_0.jpeg)

**Conseil scolaire** francophone de la<br>Colombie-Britannique

Comment puisje personnaliser mon interface?

![](_page_12_Picture_2.jpeg)

Comment puis-je personnaliser mon interface?

![](_page_13_Picture_1.jpeg)

# NOTIFICATIONS ET PRÉFÉRENCES

![](_page_14_Picture_17.jpeg)

### **Besoin** d'Aide?

**Explore Additional Faria Services:** 

Mobile App

Portefeuille

![](_page_15_Picture_2.jpeg)

M

![](_page_15_Picture_4.jpeg)

Programme Handbooks Browse Handbooks.

![](_page_15_Picture_6.jpeg)

Pamoja Online Courses Pursue your passion with a full range of IB DP online courses.

Download to access via Android or iOS devices.

![](_page_15_Picture_8.jpeg)

International School Parent Guide Browse our step-by-step guides designed to help you get started.

![](_page_15_Picture_10.jpeg)

Aide et support Browse our tutorials or contact us.

Follow your child's learning journey.

**MZ** 

-

Aide et support

![](_page_16_Picture_0.jpeg)

#### **Access and Navigation**

- Getting Started with ManageBac checklist
- Navigating ManageBac as a Parent
- Viewing School Announcements & Messages
- Accessing Parent Handbooks
- Updating Your E-mail, Password and Personal Information
- Community Support Webinar: ManageBac for Parents: How to navigate and track your child's progress

### **Read**

#### Your Child's Academic Journey

- Viewing your Child's Calendar, Attendance & Timetable
	- Subscribe to your Child's Deadlines Calendar
	- View and Download your Child's Class Timetable
	- Viewing your Child's Attendance Status & Records
	- Submitting an Attendance Excusal
- Viewing your Child's Behaviour Notes
- Viewing your Child's Academic Progress
	- Viewing your Child's Portfolio Coursework
	- Viewing your Child's Task Deadlines, Grades & Comments
	- Viewing your Child's Report Card

### **ManageBac Help Centre**

![](_page_17_Figure_1.jpeg)

### **ManageBac for Mobile**

#### For Students, Parents, Teachers and Coordinators

#### IB MYP Physical and health education (MYP 5) v ← Unit Details BROWSE UNIT DETAILS Cooking Clu  $\bullet$  cannot **Lup Unit -**Aphender 70, 2018 . . . . . . C Key Concepts **Asbal Context B** Authetics Change Orientation in space and time September 19, 2018 111 pm galaration to Develop **232 Communication** Agr Communities **CALL AND STATE** Clutications and social histories **SE** Form **E** Creativity Heritage Pägrimage **63** Global Interactions Perspective Migration Displacement and exchange Diobalization and sustainability ploration to Develop September 19, 2018 ...... · Commonality **During Cities** Service & Paint **TE Home**  $Q_{\text{obs}}$ thank you is provide city profited vision finance in East  $12$

![](_page_18_Picture_3.jpeg)

Restez

connecté!

![](_page_19_Picture_0.jpeg)

![](_page_19_Picture_1.jpeg)